## SAP ABAP table KOMPCJ0 {Revenue Acct Determ.for Communication Item: IS-M/SD Fields}

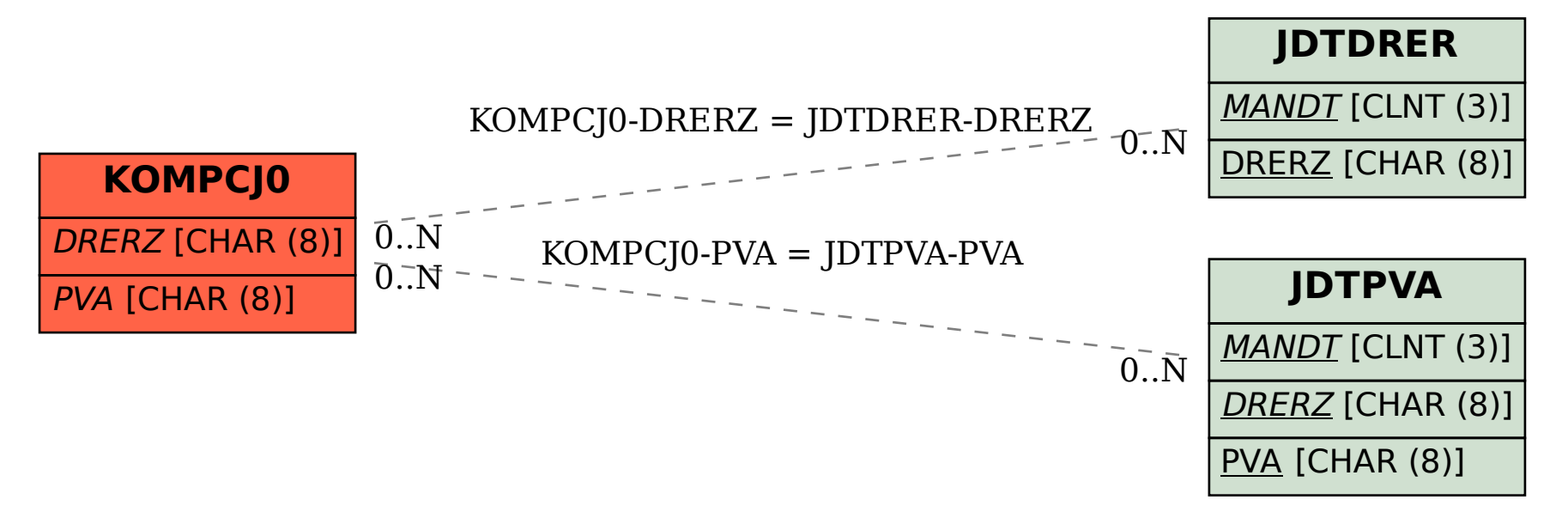